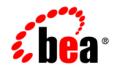

# **BEA**WebLogic Portal®

**Release Notes** 

Version 10.0 Maintenance Pack 1 Revised: October 2007

# Contents

| What's New in BEA WebLogic Portal 10.0                          |
|-----------------------------------------------------------------|
| Supported Platform Information                                  |
| Supported Standards                                             |
| Known Limitations and Workarounds in BEA WebLogic Portal 10.0   |
| WebLogic Portal and Workshop for WebLogic Upgrade               |
| Workshop for WebLogic Framework and Development                 |
| WebLogic Portal Framework and Development7                      |
| Content Management and Search15                                 |
| Federation                                                      |
| Collaboration                                                   |
| Production Operations                                           |
| WebLogic Portal Administration Console                          |
| Installation and Uninstallation                                 |
| Limitations Fixed in BEA WebLogic Portal 10.0 MP135             |
| Limitations Fixed for WebLogic Portal Administration Console    |
| Limitations Fixed for Production Operations                     |
| Limitations Fixed for WebLogic Portal Framework and Development |
| Limitations Fixed for Collaboration                             |
| Limitations Fixed for Content Management and Search             |
| Limitations Fixed in BEA WebLogic Portal 10.0                   |
| Limitations Fixed for Upgrade40                                 |
| Limitations Fixed for WebLogic Portal Administration Console40  |

| Limitations Fixed for WebLogic Workshop Framework   |
|-----------------------------------------------------|
| Limitations Fixed for WebLogic Portal Framework41   |
| Limitations Fixed for Third-Party Tools             |
| Limitations Fixed for Content Management and Search |
| Limitations Fixed for Federation                    |
| Limitations Fixed for Collaboration                 |
| Limitations Fixed for WebLogic Security             |

# BEA WebLogic Portal 10.0 Release Notes

This document contains information on the following subjects:

- What's New in BEA WebLogic Portal 10.0
- Supported Platform Information
- Supported Standards
- Known Limitations and Workarounds in BEA WebLogic Portal 10.0
- Installation and Uninstallation
- Limitations Fixed in BEA WebLogic Portal 10.0 MP1
- Limitations Fixed in BEA WebLogic Portal 10.0

Note: For updated release notes, consult the BEA documentation web site.

## What's New in BEA WebLogic Portal 10.0

BEA Workshop for WebLogic Platform 10.0and WebLogic Portal 10.0 provide tools to build enterprise portal applications.

This release includes the following:

- New capabilities in the following areas:
  - For developers: support of the Workshop for WebLogic Platform release on Eclipse 3.2
  - For businesses: insight into portal utilization with ALUI Analytics

BEA WebLogic Portal 10.0 Release Notes

- Improved core features in the following areas:
  - Additional Federation support for WSRP 2.0
  - Improved content tools (Content Presenter portlet)
  - New and improved portal Look & Feel
  - Improved WebLogic Portal Administration Console and GroupSpace application
- Support for the following emerging standards and technology:
  - IDE tools for JSR168
  - Extension of AJAX-driven portal capabilities
  - Support for MySQL 5 (a leading open source database)
  - Certification of Spring Core and SpringMVC

## **Supported Platform Information**

See the supported platform documentation for information about BEA-supported hardware and software configurations.

## **Supported Standards**

This release of WebLogic Portal supports the standards listed in Table 1.

| Standard                                   | Version                                               |
|--------------------------------------------|-------------------------------------------------------|
| JSF - Sun Reference Implementation         | 1.1, 1.2                                              |
| Struts                                     | 1.1, 1.2                                              |
| Beehive                                    | 1.0.1                                                 |
| JSR 170 and JSR 170-compliant repositories | 1.0 Level 1 and Level 2 (excluding optional features) |
| JSP                                        | 2.0                                                   |
| JSTL                                       | 1.1, 1.2                                              |

#### Table 1 Java Standards

# Known Limitations and Workarounds in BEA WebLogic Portal 10.0

This section describes problems that have been identified in BEA WebLogic Portal 10.0. For each problem listed in the following tables, a problem ID called a CR number is specified. These IDs enable BEA and users to monitor the status of issues while solutions are being developed. This section groups the known limitations by product area.

For more information, see the following sections:

- WebLogic Portal and Workshop for WebLogic Upgrade
- Workshop for WebLogic Framework and Development
- WebLogic Portal Framework and Development
- Content Management and Search
- Federation
- Collaboration
- Production Operations
- WebLogic Portal Administration Console
- Installation and Uninstallation

## WebLogic Portal and Workshop for WebLogic Upgrade

 Table 2 lists known limitations and workarounds for upgrading WebLogic Portal and Workshop

 for WebLogic.

### Table 2 Known Limitations and Workarounds for WebLogic Portal and Workshop for WebLogic Upgrade

| Problem ID | Description                                                                                                    |
|------------|----------------------------------------------------------------------------------------------------|
| CR275922   | Changes to public XmIDisassemblerContext methods                                                                                                    |
|            | The class com.bea.netuix.application.transform.disassembler.XmlDisassemblerContext<br>had several methods that used methods from JDOM version 0.9. This version of JDOM<br>turned out to be incompatible with new releases of JDOM. The 0.9 version of JDOM was<br>repacked into com.bea.p13n.org.jdom.* classes, and the methods in<br>XmlDisassemblerContext have been updated accordingly. Users of these methods will<br>have to change their code. |
|            | Platform: All                                                                                                    |
|            | <b>Workaround</b> : Replace all references to methods of XmlDisassemblerContext that use org.jdom.* with com.bea.p13n.org.jdom.*.                                                                                                    |
| CR339467   | An error occurs when upgrading the JwsXmlBean application from 8.1.x to 10.0                                                                                                    |
|            | All operations that return an XMLBean type on an upgraded JWS will result in an error after the upgrade. The error message will indicate that the return type does not match the element name defined by the XMLBean's schema.                                                                                                    |
|            | Platform: All                                                                                                    |
|            | <b>Workaround</b> : Remove the WebResult annotation or change the element name to match the schema type.                                                                                                    |
| CR343453   | An error occurs when running a JWS application after upgrading a 10.0 domain to 10.0 MP1                                                                                                    |
|            | An InvalidClassException occurs when running a JWS portal application after upgrading<br>a 10.0 domain to 10.0 MP1 using the Upgrade Installer. This exception occurs due to a<br>mismatch in the serial version UIDs for the javax.xml.namespace.QName class in JDKs<br>150_06 and 150_11. However, the portal application works fine when it is deployed in a<br>new 10.0 MP1 domain.                                                                 |
|            | Platform: All                                                                                                    |
|            | <b>Workaround</b> : Pass the following argument to the WebLogic Server startup command in the startWeblogic script:                                                                                                    |
|            | -Dcom.sun.xml.namespace.QName.useCompatibleSerialVersionUID= 1.0                                                                                                    |

4

| Table 2 Known Limitations and Workarounds for WebLogic Portal and Workshop for WebLogic L | Jpgrade (Cont) |
|-------------------------------------------------------------------------------------------|----------------|
|-------------------------------------------------------------------------------------------|----------------|

| CR346002 | An unexpected EOF error occurs when downgrading from 10.0 MP1 to 10.0                                                                                                    |
|----------|----------------------------------------------------------------------------------------------------|
|          | Product Uninstaller in console mode returns a harmless EOF error and does not return a confirmation message on the successful completion of the downgrade.                          |
|          | Platform: Red Hat Linux                                                                                                    |
|          | Workaround: None                                                                                                    |
| CR346449 | After downgrading from WebLogic Portal 10.0 MP1 to 10.0, the portal domain returns an exception                                                                                     |
|          | The WebLogic Portal 10.0 domain returns a LibraryDeploymentException after downgrading from WebLogic Portal 10.0 MP1 to 10.0, and the portal samples are not rolled back correctly. |
|          | Platform: All                                                                                                    |
|          | <b>Workaround</b> : Back up the 10.0 installation or portal domain before upgrading to 10.0 MP1.                                                                                    |
| CR347082 | Product upgrade from 10.0 to 10.0 MP1 using Smart Update fails                                                                                                    |
|          | When Smart Update is used to upgrade WebLogic Portal 10.0 to 10.0 MP1, the upgrade fails with a fatal error on a HPUX 64-bit machine.                                               |
|          | Platform: HPUX 64                                                                                                    |
|          | <b>Workaround</b> : Use the WebLogic Platform package upgrade installer to upgrade from a 10.0 installation to 10.0 MP1.                                                            |
|          |                                                                                                    |

## Workshop for WebLogic Framework and Development

Table 3 lists known limitations and workarounds for Workshop for WebLogic framework and development.

Table 3 Known Limitations and Workarounds for Workshop for WebLogic Framework and Development

| Problem ID | Description                                                                                                    |  |
|------------|----------------------------------------------------------------------------------------------------|--|
| CR273414   | JSP tag variables cannot be resolved in Workshop for JSP                                                                                                    |  |
|            | Due to a problem in Eclipse, some JSP tags (such as <auth:login> and <portlet:actionurl>) and variables declared from JSP tags are marked as containing an error when they are actually correct. Although no error actually exists, Eclipse will not publish (deploy) the application.</portlet:actionurl></auth:login>                                 |  |
|            | Platform: All                                                                                                    |  |
|            | <b>Workaround</b> : If this situation occurs, you must turn off JSP validation before<br>publishing. Leave JSP validation on until you have fixed any problems except those<br>caused by these tags; before deploying, select <b>Window &gt; Preferences</b> , select<br><b>Validation</b> in the tree, and uncheck the JSP Syntax Validator check box. |  |
| CR275545   | JRockit JVM is the recommended JVM for iterative development.                                                                                                    |  |
|            | JRockit JVM is the recommended JVM for iterative development. Using other JVMs may result in significant errors after a number of application redeployments.                                                                                                    |  |
|            | Platform: Windows and Linux.                                                                                                    |  |
|            | Workaround: Use JRockit JVM as the default JVM for all iterative development.                                                                                                    |  |
| CR278318   | Opening WebLogic Portal Administration Console may fail to publish projects                                                                                                    |  |
|            | If your Portal EAR project has been published, untargeted, and subsequently retargeted<br>on a server instance, the open WebLogic Portal Administration Console menu action<br>may fail to republish your application when invoked. This will manifest itself as a 404<br>response code upon access to the WebLogic Portal Administration Console.      |  |
|            | Platform: All                                                                                                    |  |
|            | <b>Workaround</b> : Manually publish your Portal EAR Projects by right-clicking the appropriate server entry in the Servers view, and selecting Publish. The open WebLogic Portal Administration Console menu item will then work properly.                                                                                                    |  |

# WebLogic Portal Framework and Development

 Table 4 lists known limitations and workarounds for WebLogic Portal framework and development.

Table 4 Known Limitations and Workarounds for WebLogic Portal Framework and Development

| Problem ID | Description                                                                                                    |
|------------|----------------------------------------------------------------------------------------------------|
| CR221434   | The Export/Import Utility creates an additional locale for artifacts imported in a<br>non-English locale                                                                                                    |
|            | This problem occurs in the situation where the user localizes a book in the library to a non-en_US locale, and then exports the book as a .pinc and imports the .pinc to a destination in the non-en_US locale. Upon importing the resource, scoped to the Library level, the Export/Import Utility creates an entry in the L10N_LOCALE table for all pages and books in the library rather than only in the main book, even though the other library artifacts were not localized. |
|            | Platform: All                                                                                                    |
|            | <b>Workaround:</b> Avoid using the Library scope when importing the .pinc resource in a non-en_US locale.                                                                                                    |
| CR267771   | 8.1.x producer unable to process attachments sent from a 9.2 consumer                                                                                                    |
|            | When a consumer is consuming a portlet deployed on a WebLogic Portal 8.1.x producer, the producer may fail to process file uploads. This issue effects WebLogic Portal 8.1 SP4 and SP5.                                                                                                    |
|            | Platform: All                                                                                                    |
|            | Workaround: Contact support for a patch for CR268263.                                                                                                    |
| CR270564   | KeyBootstrap class failed to generate keys                                                                                                    |
|            | Because of incompatible use of domain-scoped start up classes, commerce applications<br>built using BEA commerce functionality do not support the use of application-scoped<br>JDBC pool.                                                                                                    |
|            | Platform: All                                                                                                    |
|            | Workaround: None                                                                                                    |

| CR270742 | When async rendering is enabled for a portlet, portlets can not directly change window modes or states                                                                                                    |  |  |
|----------|----------------------------------------------------------------------------------------------------|--|--|
|          | WebLogic Portal allows portlets to change the current window state and/or mode of a portlet either programmatically, or via parameters added to URLs. When async rendering (either via AJAX or iframes), these mechanisms will not provide a consistent view to the end user. Particularly, the title bar rendered above the portlet will not reflect the change in the mode or state immediately.                                                                                                 |  |  |
|          | Platform: All                                                                                                    |  |  |
|          | Workaround: None                                                                                                    |  |  |
| CR270887 | Proxy portlet state management: 8.1.x consumers do not properly recover producer session timeouts                                                                                                    |  |  |
|          | For a federated configuration in which the consumer is running 8.1.x, the consumer may<br>not recover properly from producer session timeouts.                                                                                                    |  |  |
|          | Platform: All                                                                                                    |  |  |
|          | Workaround:                                                                                                    |  |  |
|          | <ol> <li>The consumer session timeout must be strictly less than the smallest positive sessio<br/>timeout of all producers. For example, suppose a consumer portal has three proxy<br/>portlets PP1, PP2 and PP3 corresponding to three remote producers RP1, RP2 and<br/>RP3. RP1 has no sessions (session timeout = 0), RP2 has a session timeout of 5 mir<br/>and RP3 has a session timeout of 2 minutes. Then the session timeout for the<br/>consumer must be less than 2 minutes.</li> </ol> |  |  |
|          | 2. Assign all proxy portlets to a different group. The downside of this option is that remote portlets that wish to share state cannot.                                                                                                    |  |  |
|          | 3. Finally, if (1) and (2) are not viable options, the user will need to close his or her browser and reopen the portal in the event of a producer session timeout.                                                                                                    |  |  |

BEA WebLogic Portal Release Notes

| CR271035 | Uncompressed URL templates must be used when generating off-site URLs                                                                                                    |
|----------|----------------------------------------------------------------------------------------------------|
|          | When using GenericURL, its subtypes or the corresponding JSP tags to generate off-site URLs (i.e.: URLs to resources that are not hosted in the web application of the code generating the URL) in a web application that has compression enabled, a URL template with compression disabled must be specified. |
|          | For example,                                                                                                    |
|          | GenericURL redirectURL = GenericURL.createGenericURL(request, response);                                                                                                    |
|          | redirectURL.setDomain("www.yahoo.com");                                                                                                    |
|          | redirectURL.setPort(80);                                                                                                    |

Table 4 Known Limitations and Workarounds for WebLogic Portal Framework and Development (Cont)

redirectURL.setPath("/compressedUrl/index.html");

redirectURL.setTemplate("no\_compression\_template");

where "no\_compression\_template" is the name of a URL template that excludes the {url:compression} pseudo-token.

#### Platform: All

Workaround: Do not use URL compression, or do not use GenericURL to construct URLs to off-site resources.

#### CR271244 Cannot disable IFRAME-based asynchronous portlet content rendering

Asynchronous portlet content rendering can be disabled for certain operations through the use of the <render:context> tag or the AsyncContentContext class. These mechanisms do not work correctly when IFRAME-based asynchronous rendering is used.

#### Platform: All

Workaround: Turn off asynchronous rendering or use AJAX-based asynchronous rendering.

#### CR275621 Server port changes that are made to a running server require a portal application restart

If a server port (HTTP or HTTPS) is made to a running server, any affected portal applications need to be restarted for the changes to be picked up.

#### Platform: All

Workaround: Redeploy the EAR.

| CR278336 | URLTemplate Errors logged during deployment of a GroupSpace application                                                                                        |
|----------|----------------------------------------------------------------------------------------------------|
|          | The following error messages are logged in the domain log and in the server console<br>when deploying a GroupSpace application:                                |
|          | <jun 11:27:00="" 2006="" 23,="" am="" mdt=""> <error></error></jun>                                                                                            |
|          | $<\!\!\mathrm{org.apache.beehive.netui.core.urltemplates.URLTemplate\!\!>\!\!<\!\!000000\!\!>\!<\!\!\mathrm{Required}$                                         |
|          | token, {url:queryString}, not found in template: {url:path}>                                                                                                   |
|          | <jun 11:27:00="" 2006="" 23,="" am="" mdt=""> <error></error></jun>                                                                                            |
|          | $<\!\!\mathrm{org.apache.beehive.netui.core.urltemplates.URLTemplate\!\!>\!\!<\!\!000000\!\!>\!<\!\!\mathrm{Required}$                                         |
|          | token, {url:path}, not found in template:                                                                                                    |
|          | {url:scheme}://{url:domain}:{url:port}>                                                                                                    |
|          | <jun 11:27:00="" 2006="" 23,="" am="" mdt=""> <error></error></jun>                                                                                            |
|          | <org.apache.beehive.netui.core.urltemplates.urltemplate>&lt;000000&gt;<required< td=""></required<></org.apache.beehive.netui.core.urltemplates.urltemplate>   |
|          | token, {url:queryString}, not found in template:                                                                                                    |
|          | {url:scheme}://{url:domain}:{url:port}>                                                                                                    |
|          | <jun 11:27:00="" 2006="" 23,="" am="" mdt=""> <error></error></jun>                                                                                            |
|          | $<\!\!\mathrm{org.apache.beehive.netui.core.urltemplates.URLTemplate\!\!>\!\!<\!\!000000\!\!>\!<\!\!\mathrm{Required}$                                         |
|          | token, {url:queryString}, not found in template: {url:path}>                                                                                                   |
|          | <jun 11:27:00="" 2006="" 23,="" am="" mdt=""> <error></error></jun>                                                                                            |
|          | <org.apache.beehive.netui.core.urltemplates.urltemplate> &lt;000000&gt; <required< td=""></required<></org.apache.beehive.netui.core.urltemplates.urltemplate> |
|          | token, {url:path}, not found in template:                                                                                                    |
|          | {url:scheme}://{url:domain}:{url:port}>                                                                                                    |
|          | <jun 11:27:00="" 2006="" 23,="" am="" mdt=""> <error></error></jun>                                                                                            |
|          | <org.apache.beehive.netui.core.urltemplates.urltemplate>&lt;000000&gt;<required< td=""></required<></org.apache.beehive.netui.core.urltemplates.urltemplate>   |
|          | token, {url:queryString}, not found in template:                                                                                                    |
|          | {url:scheme}://{url:domain}:{url:port}>                                                                                                    |
|          | Platform: All                                                                                                    |
|          | <b>Workaround</b> : The messages can be ignored and do not effect the deployment of the application                                                            |
|          |                                                                                                    |

## Table 4 Known Limitations and Workarounds for WebLogic Portal Framework and Development (Cont)

| CR279084 | PostbackURLs used within floated or async portlets will cause loss of state                                                                                                    |  |  |
|----------|----------------------------------------------------------------------------------------------------|--|--|
|          | Using PostbackURLs (not derived types) within a floated or async portlet will cause the portlet to lose various aspects of its state, including the results of render caching. Additionally, multiple instances of such portlets will begin to share state. |  |  |
|          | Platform: All                                                                                                    |  |  |
|          | Workaround:                                                                                                    |  |  |
|          | <ol> <li>Use alternative mechanisms for generating URLs more appropriate to the portlet<br/>type, such as <render:jspcontenturl> or <netui:anchor>.</netui:anchor></render:jspcontenturl></li> </ol>                                                        |  |  |
|          | <ol> <li>Add GenericURL.WINDOW_LABEL_PARAM directly to the PostbackURL with<br/>the value returned from PortletPresentationContext.getLabel() or<br/>PortletBackingContext.getLabel().</li> </ol>                                                           |  |  |
| CR280098 | WebLogic Portal does not support changing the context-root of an existing portal web application with customized portal objects.                                                                                                    |  |  |
|          | Once a .portal file has been customized, or if entitlements have been created for a desktop, the context-root of the web application cannot be changed without losing the customizations and the entitlements.                                              |  |  |
|          | Platform: All                                                                                                    |  |  |
|          | Workaround: Do not change the context-root value:                                                                                                    |  |  |
| CR287496 | The onlnit events are not supported for remote portlets                                                                                                    |  |  |
|          | Portlets can optionally register an event handler to get notified when portlets gets initiated by registering a handler of type "onInit". This feature is not currently supported for remote portlets.                                                      |  |  |
|          | Platform: All                                                                                                    |  |  |
|          | <b>Workaround</b> : In general, portlets can run onInit logic lazily either when a user interaction occurs, or when another event is handled.                                                                                                    |  |  |
|          |                                                                                                    |  |  |

| Table 4 Known Lin | Table 4 Known Limitations and Workarounds for WebLogic Portal Framework and Development (Cont)                                                                                                    |  |
|-------------------|----------------------------------------------------------------------------------------------------|--|
| CR307972          | "[ERROR] IdentifierToken" warning message appears in console                                                                                                    |  |
|                   | Certain actions using the WLP Online Tools console can generate console errors that look like this:                                                                                                    |  |
|                   | <ul> <li>[ERROR] IdentifierToken - Can not update the identifier "itemID" on a null value object.</li> <li>[ERROR] ExpressionEvaluatorImpl - Exception when attempting to update the expression "{actionForm.itemID}" with available binding contexts</li> <li>[actionForm, pageFlow, globalApp]. Root cause: java.lang.RuntimeException: Can not update the identifier "itemID" on a null value object.</li> <li>Throwable: java.lang.RuntimeException: Can not update the identifier "itemID" on a null value object.</li> </ul> |  |
|                   | Stack Trace: java.lang.RuntimeException: Can not update the identifier "itemID" on a null value object.                                                                                                    |  |
|                   | <br>This arror massage is hermlass, and can be ignored                                                                                                    |  |
|                   | This error message is harmless, and can be ignored.<br><b>Platform:</b> All                                                                                                    |  |
|                   | Workaround: Disregard the error message.                                                                                                    |  |
| CR309678          | Limitations of Portal 10.0 Look & Feel files related to Netscape 7.1                                                                                                    |  |
|                   | The Portal 10.0 look and feel files are generally considered to be incompatible with Netscape 7.1 due to an incomplete implementation of modern standards for web-based applications, such as CSS. Because the Portal 10.0 look and feels are based on these modern standards, users of Netscape 7.1 can expect to encounter problems with many aspects of these look and feels. Problem areas include: layouts, multilevel menus and image rollovers.                                                                             |  |
|                   | Platform: Netscape web browser version 7.1                                                                                                    |  |
|                   | <b>Workaround</b> : Upgrading to Netscape 7.2 should resolve many of these issues, and upgrading to Netscape 8.x should resolve ALL of these issues. Alternatively, the "legacy" look and feel can be used as it was designed specifically for older browsers.                                                                                                    |  |
| CR309704-1        | For an Ajax-enabled Desktop (Enable Asynchronous Updates - Enabled), the Cancel button in the Content Presenter Configuration Wizard does not work                                                                                                    |  |
|                   | If a Desktop or Community has Enabled the Enable Asynchronous Updates option, the<br>Cancel button in the Content Presenter Configuration Wizard will not cancel out of the<br>Wizard. Saving and Previewing are not affected and work correctly.                                                                                                    |  |
|                   | Platform: Firefox only                                                                                                    |  |
|                   | <b>Workaround</b> : To cancel out of the Wizard, use the title bar button called "Leave Edit", or log out of the desktop                                                                                                    |  |

| CR309704-2 | Redirects in Ajax enabled desktops (asyncMode=enabled)                                                                                                    |
|------------|----------------------------------------------------------------------------------------------------|
|            | For an Ajax-enabled Desktop, when adding parameters to a redirect URL they do not get decoded.                                                                                                    |
|            | Platform: Firefox only                                                                                                    |
|            | <b>Workaround:</b> Call setForcedAmpForm(false) before adding parameter. For example:<br>PostbackURL postback = PostbackURL.createPostbackURL(request, response);<br>postback.setForcedAmpForm(false);<br>postback.addParameter(RETURNED_FROM_CONFIG_KEY, "true"); |
| CR309719   | Deprecated versions of the Look and Feels (for example, Classic) do not support the 10.0 AJAX portlet implementation                                                                                                    |
|            | The behavior of the 10.0 AJAX implementation is nondeterministic when used with the deprecated Look and Feels.                                                                                                    |
|            | Platform: All                                                                                                    |
|            | <b>Workaround</b> : Use disabled or compat_9_2 mode. See Javadoc for com.bea.netuix.application.definition.DesktopDefinition.setAsyncMode.                                                                                                    |
| CR313823   | MySQL Database CREATION_DATE columns are erroneously updated when UPDATEs<br>occur                                                                                                    |
|            | Several WebLogic Portal database tables contain CREATION_DATE columns that should only be initialized when new data rows are INSERTed. These columns are erroneously being updated when data is UPDATEd to the current date timestamp.                             |
|            | Platform: Any using the MySQL database.                                                                                                    |
|            | Workaround: None.                                                                                                    |

| CR316435 | AJAX requests are not handled properly                                                                                                    |
|----------|----------------------------------------------------------------------------------------------------|
|          | AJAX requests submitted by portlets using XMLHttpRequest are not handled properly<br>by the portal framework. As a result, portlets cannot receive proper runtime context on<br>the server side while processing AJAX requests.                                                      |
|          | Platform: All                                                                                                    |
|          | <b>Workaround</b> : To receive proper runtime context on the server side, portlet developers must use the wrapped XMLHttpRequest object called com.bea.netuix.ajax.client.XMLHttpRequest instead of the browser's native XMLHttpRequest object for all browser-server communication. |
| CR385043 | JSF portlets require the Sun Reference Implementation and the 'server'<br>STATE_SAVING_METHOD                                                                                                    |
|          | By default, the Workshop JSF facet makes the following configuration choices:                                                                                                    |
|          | • Uses MyFaces as the JSF implementation                                                                                                    |
|          | Configures the 'client' STATE_SAVING_METHOD in web.xml                                                                                                    |
|          | When building JSF portlets in a Portal Web Project, the default configuration of JSF is not supported. It must be changed to use the Sun RI implementation and the 'server' STATE_SAVING_METHOD.                                                                                     |
|          | To select the JSF implementation:                                                                                                    |
|          | <ol> <li>In the Project facet selection dialog, select version 1.1 from the dropdown menu for<br/>the JSF facet.</li> </ol>                                                                                                    |
|          | 2. Check the box for the JSF facet.                                                                                                    |
|          | 3. Then click the Next button until the JSF library module configuration pane appears.                                                                                                    |
|          | <ol> <li>Select the 'Use Sun RI WebLogic J2EE Library' library module, which is the Sun<br/>Reference Implementation.</li> </ol>                                                                                                    |
|          | To configure the 'server' STATE_SAVING_METHOD:                                                                                                    |
|          | <ol> <li>Open web.xml. There is a context parameter named<br/>'javax.faces.STATE_SAVING_METHOD'.</li> </ol>                                                                                                    |
|          | 2. Set the value of this parameter to 'server', replacing 'client'.                                                                                                    |
|          | Platform: All                                                                                                    |
|          | <b>Workaround:</b> Use the Sun RI JSF implementation and the 'server' STATE_SAVING_METHOD.                                                                                                    |

# Content Management and Search

Table 5 lists known limitations and workarounds for content management and search.

Table 5 Known Limitations and Workarounds for Content Management and Search

| Problem ID | Description                                                                                                    |
|------------|----------------------------------------------------------------------------------------------------|
| CR248155   | Using a CM IPagedList or ICMPagedResult across multiple requests in conjunction with a dynamic security role                                                                                                    |
|            | When a Content Management collection (PagedList or PagedResult) is used across<br>multiple requests, and a security role based on request attributes is used to restrict<br>access to the collection contents, the contents are not filtered according to the current<br>per-request request attributes. Instead, the contents are filtered based on the initial<br>request attributes. |
|            | Platform: All                                                                                                    |
|            | Workaround: Create a new Content Management collection for each request.                                                                                                    |
| CR381619   | IDOL Server does not successfully delete an entry from the index when the file is removed from a directory scanned by FileSystemFetch.                                                                                                    |
|            | Even though FileSystemFetch is configured to delete content from IDOL when an item is removed from the file system, the file is not properly removed from the IDOL Server index.                                                                                                    |
|            | Platform: All                                                                                                    |
|            | Workaround: Edit the FileSystemFetch configuration file (FileSystemFetch.cfg):                                                                                                    |
|            | 1. To the [Default] section add 'QueryPort=9022' (change the port number to match the QueryPort defined in AutonomyIDOLServer.cfg).                                                                                                    |
|            | 2. Do not use relative paths in the DirectoryPathCSVs entry in your Import job definitions. Only use fully qualified path entries.                                                                                                    |
| CR249703   | Error occurs when a content selector query tries to retrieve a deleted node                                                                                                    |
|            | If a content selector query tries to execute a query which includes a node that has been deleted AFTER the query results are cached, the user will likely get an error message on the console saying Node Not Found.                                                                                                    |
|            | Platform: All                                                                                                    |
|            | Workaround: The only way to fix this problem is to clear the search cache.                                                                                                    |

15

| Problem ID | Description                                                                                                    |
|------------|----------------------------------------------------------------------------------------------------|
| CR252817   | It is now possible to distinguish null or empty values from values containing "_" in<br>Autonomy                                                                                                    |
|            | This release no longer uses "_" to distinguish null or empty values, it uses "_WLP_CM_NO_VALUE_". This fixes an issue in which application property values of "_" were incorrectly considered as having no value.                                                                                                    |
|            | Platform: All                                                                                                    |
|            | <b>Workaround</b> : Users must re-index their content to take advantage of this feature. Until content is re-indexed, queries created via IMetadataQuery.buildIsNull and IMetadataQuery.buildIsNotNull will return incorrect results.                                                                                                    |
| CR271236   | Metadata search returns incorrect results for " or NULL queries in some databases                                                                                                    |
|            | In Oracle, the blank character is considered the same as NULL, which means that customers will not be able to differentiate between them if they are using Oracle. However other databases do make that differentiation correctly. In 8.1 all instances of "were converted to null for every database. BEA has changed that in 9.2 where WebLogic Portal does make that conversion, but it is left up to the database to decide whether that will work or not. |
|            | Platform: All                                                                                                    |
|            | Workaround: None                                                                                                    |
| CR271818   | Size of binary node in BEA Content Repository depends on length of timeout set on the system                                                                                                    |
|            | When adding a binary node to the BEA Content Repository, the maximum supported binary size will depend on the transaction timeout set on the server. The default is 30 seconds but should be set higher if binary sizes larger than 20MB (although this size will depend on many factors including: database vendor, type of binary, speed of machine, OS, etc.) will be used.                                                                                 |
|            | Platform: All                                                                                                    |
|            | Workaround: Set the system timeout to a value larger than 30 seconds.                                                                                                    |

| Problem ID | Description                                                                                                    |
|------------|----------------------------------------------------------------------------------------------------|
| CR274902-1 | Shift JIS characters do not get indexed by Autonomy for certain file formats                                                                                                    |
|            | Shift JIS characters that are used in PDF files (.pdf), Word files (.doc), or Excel files(.xls) do not get indexed at all in Autonomy. This means that if you have any files of those formats in a directory that is to be indexed by the FileSystemFetch utility provided by Autonomy, and those files contain Shift JIS characters, those characters will not be indexed. |
|            | This will cause any searches performed by the Enterprise Search portlet to not find any of those files if they contain the Shift JIS charters that were searched on.                                                                                                    |
|            | Platform: All                                                                                                    |
|            | <b>Workaround</b> : Any documents that are of the format type in question (.pdf, .doc, and .xls) need to be converted to a .txt or .xml file (which do get indexed correctly).                                                                                                    |
| CR274902-2 | Any files that have Shift JIS characters in the file name will not be indexed by Autonomy                                                                                                    |
|            | If a file name contains any Shift JIS characters, Autonomy will not index them. This means that if a file with Shift JIS characters in the file name are placed in a directory to be indexed by the FileSystemFetch utility, it will not be index by Autonomy. Therefore, that file not be returned within the search results provided by the Enterprise Search portlet.    |
|            | Platform: All                                                                                                    |
|            | <b>Workaround</b> : Rename any files that contain Shift JIS characters to a name that does not contain Shift JIS characters.                                                                                                    |

Table 5 Known Limitations and Workarounds for Content Management and Search (Cont)

| Problem ID | Description                                                                                                    |
|------------|----------------------------------------------------------------------------------------------------|
| CR274902-3 | Any files that have Shift JIS characters in the file name will not be downloaded due to Autonomy validation.                                                                                                    |
|            | If a file name contains Shift JIS characters, Autonomy will not be able to validate them.<br>This means that if a file with Shift JIS characters in the file name are placed in a<br>directory to be indexed by the FileSystemFetch utility, they may be found by doing a<br>search. If this happens and the user tries to download them, they will get an error saying<br>Autonomy was unable to validate them. |
|            | Platform: All                                                                                                    |
|            | <b>Workaround</b> : The Autonomy validation can be turned off by adding the following to your web.xml file:                                                                                                    |
|            | <context-param><br/><param-name>com.bea.apps.groupspace.search.enterprise.AutonomyValidationBefor<br/>eDownload</param-name><br/><param-value>false</param-value><br/></context-param>                                                                                                    |
|            | This, however, will introduce a security hole as users can spoof the download URL to download files that exist on the server as Autonomy will not be validating the files once this is turned off.                                                                                                    |
| CR274902-4 | When searching for a GroupSpace element that has multibyte characters in the name, if the encoding for GS enterprise search is configured other than default, the search results may not be returned.                                                                                                    |
|            | If a GroupSpace element is created and has a name consisting of multibyte characters, you can do a search by the title of the element and receive correct results. However, if you configure the encoding for GS enterprise search other than default, the search results may not be returned.                                                                                                    |
|            | Platform: All                                                                                                    |
|            | Workaround: None.                                                                                                    |

| Problem ID | Description                                                                                                    |
|------------|----------------------------------------------------------------------------------------------------|
| CR282038   | Repository Configuration settings for using CM Full Text Search                                                                                                    |
|            | WLP 10,x CM full text search only connects to Autonomy during startup if the repository configuration has both of the following settings:<br>fulltext-search-is-enabled=TRUE and search-indexing-is-enabled=TRUE In WLP 9.x, the associated settings were: search-is-enabled=TRUE and search-indexing-is-enabled=TRUE This more accurately reflects the case in which CM full text search is being used for a repository. Since a WLP 9.x full text search application requires search-indexing-is-enabled=TRUE in order to use CM full text search indexing, this setting should already apply.                            |
|            | Platform: All                                                                                                    |
|            | Workaround: Verify the repo config and update it if necessary.                                                                                                    |
| CR288830   | Using CM Full Text search on Windows 2000 requires pskill to be installed and available<br>in the PATH                                                                                                    |
|            | On a Windows 2000 host, Content Management Full Text Search requires the pskill<br>utility to be installed and available in the PATH. This is used on a development host to<br>properly shut down the Full-Text Search processes when the domain is shut down. The<br>pskill utility can be found at:<br><u>http://www.microsoft.com/technet/sysinternals/ProcessesAndThreads/PsKill.mspx</u><br>After installing it, run the pskill command once to accept the license. Make sure it exists<br>on your system PATH, and then restart the server. The scripts can now properly shut<br>down the Full Text Search processes. |
|            | Platform: Windows 2000 only.                                                                                                    |
|            | Workaround: Manually kill the Full Text Search processes.                                                                                                    |
| CR295027   | Renaming nodes in a library services-enabled repository can cause the version name to become out of sync with the node's name                                                                                                    |
|            | When library services are enabled, nodes should not be renamed. This can cause incorrect search results to be returned.                                                                                                    |
|            | Platform: All                                                                                                    |
|            | Workaround: None.                                                                                                    |

| Problem ID | Description                                                                                                    |
|------------|----------------------------------------------------------------------------------------------------|
| CR305342   | CM metadata search using PointBase database and containsall operator can fail                                                                                                    |
|            | With PointBase, CM metadata searches using the containsall operator, such as color containsall('red', 'blue') may result in a javax.transaction.HeuristicMixedException wrapping a connection failure java.io.EOFException, due to an underlying PointBase issue.                                                                                  |
|            | Platform: Any using PointBase.                                                                                                    |
|            | <b>Workaround</b> : Use another database, or run multiple 'contains' queries, one per value, and combine results in-memory to produce the same behavior as the 'containsall' operator.                                                                                                    |
| CR306427   | Non-UTF8 Japanese Multibyte character search keywords in Content Management Full<br>Text Search may not return expected results                                                                                                    |
|            | In full text search in WebLogic Portal Administration Console > Content Management<br>> Search Repository tab, the multibyte search keyword works properly for the Japanese<br>language when using the Japanese UTF-8 encoding. Searches using other Japanese<br>language encodings, such as Shift_JIS or EUC-JP, may not return expected results. |
|            | Platform: All                                                                                                    |
|            | Workaround: Search using Japanese UTF-8.                                                                                                    |
| CR309852   | Intermittent Full Text Search Content Indexing Issue with MySql Server DB                                                                                                    |
|            | With MySql DB, there is a potential for an intermittent race condition when indexing a node that has been moved or copied. To solve this issue, the ContentExportListerner needs to be changed from asynchronous to synchronous.                                                                                                    |
|            | Platform: MySQLServer database                                                                                                    |
|            | <b>Workaround</b> : Use the Administration Console to change the listener registration from asynchronous to synchronous. You can also create a deployment plan; see the following WebLogic Server document: Configuring Applications for Production Deployment.                                                                                    |

 Table 5 Known Limitations and Workarounds for Content Management and Search (Cont)

| Problem ID | Description                                                                                                    |
|------------|----------------------------------------------------------------------------------------------------|
| CR311742   | Sybase does not return any rows (or an error) with a LIKE value $>$ 254 characters                                                                                                    |
|            | Content Management Large String Queries may return incorrect results with Sybase.<br>When using a BEA Repository against a Sybase database, string queries using the CM<br>LIKE operator may incorrectly return 0 rows, if the LIKE operator value has more than<br>254 characters. For example, a query of the form "svStringType like '* <bigstring>*'''<br/>may return no results if <bigstring> contains more than 254 characters. This may<br/>prevent Content Management queries from returning accurate results.</bigstring></bigstring> |
|            | Platform: All using Sybase database                                                                                                    |
|            | Workaround: Avoid LIKE queries with a values larger than 254 characters.                                                                                                    |
| CR313904   | CM FileSystemRepository does not support Workflow transitions using Bulkloader tool                                                                                                    |
|            | When a managed filesystem repository is used with a bulkloader it throws an error when a node is uploaded with the workflowStatus=4 [published], even though the workflow associated with the node would support that transition. File truncation is possible when this issue occurs.                                                                                                    |
|            | Platform: All                                                                                                    |
|            | <b>Workaround</b> : If using a managed filesystem repository, users should not try to publish the content directly when using bulkloader to load contents from a filesystem. Workflow transitions should be execute after bulkloading is complete.                                                                                                    |

| Problem ID | Description                                                                                                    |
|------------|----------------------------------------------------------------------------------------------------|
| CR317024   | Binary content without a specified character set may fail to render in the Portal<br>Administration Console or using the Content Presenter portlet                                                                                                    |
|            | If a content node with a binary property is created via the admin tools or the bulkloader tool and that property does not specify a character set with the content type or mime type definition, then that content could fail to render using the content presenter portlet or fail to open in the portal admin tools WYSIWYG editor.                                                                                                    |
|            | Platform: All                                                                                                    |
|            | <b>Workaround</b> : Specify a character set with the content type for content node binary properties. For html and UTF-8 characters, use the following form: "text/html;charset=UTF-8". If using the bulkloader, this could be accomplished using the property "encoding" in the corresponding md.properties file for the content. The property should be added to the md.properties file in the form: "encoding=UTF-8" where UTF-8 is the correct character set for the content. |
| CR350815   | WebLogic Portal does not support using Content Presenter in WSRP environments                                                                                                    |
|            | Content Presenter and its portlet instances can not currently be used as WSRP producers in WebLogic Portal 10.0. and 10.0.x.                                                                                                    |
|            | Platform: All                                                                                                    |
|            | Workaround: To access Content Presenter instances remotely, use Portlet Publishing.                                                                                                    |

# Federation

Table 6 lists known limitations and workarounds for federation.

| Problem ID | Description                                                                                                    |
|------------|----------------------------------------------------------------------------------------------------|
| CR174886   | WSRP: Portlet Preference description is not passed from the producer portlet to the proxy portlet                                                          |
|            | When an administrator views portlet preferences for remote portlets, WebLogic Portal Administration Console does not provide a description of preferences. |
|            | Platform: All                                                                                                    |
|            | Workaround: Use more descriptive names for preferences.                                                                                                    |

## Table 6 Known Limitations and Workarounds for Federation (Cont)

| CR252633 | WSRP LocalProxy depends on client to send producer (session) cookies                                                                                                    |
|----------|----------------------------------------------------------------------------------------------------|
|          | When LocalProxy is enabled for WSRP, the client becomes responsible for sending cookies, especially the session cookie.                                                                                                    |
|          | In general, this is fine except in cases where the path parameter for the cookies of the producer is not the same as or a prefix of the path parameter for the cookies of the consumer. In these cases, the client will not necessarily send the producer cookies.                                                                        |
|          | Platform: All                                                                                                    |
|          | <b>Workaround:</b> Ensure that the session path parameter for cookies from the producer is the same as or a prefix of the path parameter for cookies from the consumer.                                                                                                    |
| CR263920 | Registration Properties do not contain default values                                                                                                    |
|          | This is due to calling EntityPropertyManager.getProperties() which does not return default values.                                                                                                    |
|          | Platform: All                                                                                                    |
|          | <b>Workaround:</b> Do not use default values in registration properties. The consumer should send all values when registering.                                                                                                    |
| CR266570 | Remote portlets' minimized title is not preferred title                                                                                                    |
|          | When a remote portlet sets the title programmatically, WebLogic Portal will use that title in the titlebar. This functionality is not supported when the remote portlet is minimized. When a remote portlet is minimized, WebLogic Portal will not contact the producer to render the portlet, and hence loses the dynamically set title. |
|          | Platform: All                                                                                                    |
|          | Workaround: None                                                                                                    |

| CR269002 | WSRP Security signatures and encryptions do not work                                                                                                    |  |  |
|----------|----------------------------------------------------------------------------------------------------|--|--|
|          | Encryption (Confidentiality) and Signatures (Integrity) are not currently supported policy elements and are not currently supported for WSRP messages.                                               |  |  |
|          | Platform: All                                                                                                    |  |  |
|          | Workaround: Only use Identity elements in the policy                                                                                                    |  |  |
| CR272806 | WSRP local proxy mode does not support default context path or context path containing slash (/)                                                                                                    |  |  |
|          | If WSRP local proxy is enabled and the consumer accesses a producer with the default context path or a context path containing a slash (/), then the consumer request will fail                      |  |  |
|          | Platform: All                                                                                                    |  |  |
|          | Workaround:                                                                                                    |  |  |
|          | 1. Do not configure producers that will be accessed via local proxy to have the default context path or a context path containing a slash (/), OR                                                    |  |  |
|          | 2. Do not enable WSRP local proxy mode if any of the producers that could be accessed with the local proxy are configured to have the default context path or a context path containing a slash (/). |  |  |

#### Table 6 Known Limitations and Workarounds for Federation (Cont)

# Collaboration

Table 7 lists known limitations and workarounds for collaboration.

| Table 7 Known Lir | mitations and | Workarounds for | Collaboration |
|-------------------|---------------|-----------------|---------------|
|-------------------|---------------|-----------------|---------------|

| Problem ID | Description                                                                                                    |
|------------|----------------------------------------------------------------------------------------------------|
| CR254490   | GroupSpace does not allow "/" as context root                                                                                                    |
|            | GroupSpace depends on having a web application name serving as the context root. The content repository cannot be initialized and populated otherwise. To use GroupSpace in your web application, the <context-root> element cannot be "/".</context-root>                                                                                                    |
|            | Platform: All                                                                                                    |
|            | <b>Workaround</b> : In your web application's web.xml, name the context root something other than "/".                                                                                                    |
| CR270791   | Header Search fails for an Admin user                                                                                                    |
|            | When an Admin user performs a Header Search (to the right of the <b>Communities</b> and <b>Customize</b> drop-down menus), the search fails if Discussion Forum content is returned.                                                                                                    |
|            | Platform: All                                                                                                    |
|            | <b>Workaround</b> : Admin users should use the Search portlet, rather than performing the Header Search.                                                                                                    |
| CR273554   | Server for a PointBase domain created via the Configuration Wizard fails to boot with -<br>Cannot find the user "WEBLOGIC_GROUPSPACE" if "Run Scripts" is run only for<br>p13nDataSource                                                                                                    |
|            | When a new domain is created via the Configuration wizard with WebLogic Portal and<br>WebLogic Portal GroupSpace Framework selected under "Generate a new domain<br>configured automatically to support the following BEA Products" and on the "Run<br>Database Scripts" window the "Run Scripts" button is selected only for<br>p13nDataSource the WebLogic Server for the resulting domain may fail to boot with<br>Cannot find the user "WEBLOGIC_GROUPSPACE". |
|            | Platform: All                                                                                                    |
|            | <b>Workaround</b> : From the domain home directory for the server that fails to boot with Cannot find the user "WEBLOGIC_GROUPSPACE" run:create_db.cmd -database.properties=groupspace_database.properties or for Linux/Unix ./create_db.sh                                                                                                    |
|            | -database.properties=groupspace_database.properties                                                                                                    |

25

| Table 7 Known Lin | Table 7 Known Limitations and Workarounds for Collaboration (Cont)                                                                                                    |  |
|-------------------|----------------------------------------------------------------------------------------------------|--|
| CR277863          | Searching by keyword in the Discussion Forums portlet does not handle multiple search keywords correctly                                                                                                    |  |
|                   | When searching forums and topics in the Discussion Forums portlet, if you enter multiple words in the keywords search field, the words are used as a single search term. Expected behavior would be to parse the keywords and matched or against the forums and topics keywords field, not as a single keyword search.                                                                        |  |
|                   | Platform: All                                                                                                    |  |
|                   | Workaround: None                                                                                                    |  |
| CR277955          | Admin user search results return personal and private data for other users                                                                                                    |  |
|                   | When executing a search in a GroupSpace community while being logged in as an Admin user the search results may contain other users personal and private data. For other users personal data it will show up in the results but you can not click on the personal data to see the full details.                                                                                               |  |
|                   | Platform: All                                                                                                    |  |
|                   | <b>Workaround</b> : None. Suggestion is to only log into GroupSpace as a non-admin user. While being logged in as Admin the user experience may not be as expected.                                                                                                    |  |
| CR290182          | Using external utilities to populate collaboration repository data will cause metadata corruption                                                                                                    |  |
|                   | The collaboration portlets (Discussion, Tasks, Calendar, etc.) manage a separate database table to track contents of their containers and content repository items. This table can get out of sync when the repository is populated using external tools such as Propagation or Admin Tools. The following symptoms indicate that the table needs to become synchronized with the repository: |  |
|                   | <ul> <li>Error message that is logged to the server console: <error> <content collaboration<br="">API&gt; <bea-000000> &lt;[No count metadata could be found for node with id<br/>'XXXX'.] &gt;</bea-000000></content></error></li> </ul>                                                                                                    |  |
|                   | <ul> <li>Discussions portlet shows inaccurate counts of items within categories and/or<br/>forums.</li> </ul>                                                                                                    |  |
|                   | Platform: All                                                                                                    |  |
|                   | <b>Workaround</b> : Customers that experience this behavior will be instructed to download a supporting JSP that will synchronize the metadata table with the repository.                                                                                                    |  |

## Table 7 Known Limitations and Workarounds for Collaboration (Cont)

| CR288239 | Links to GroupSpace resources are not always automatically updated                                                                                                    |
|----------|----------------------------------------------------------------------------------------------------|
|          | The WYSIWYG HTML editor in GroupSpace allows the insertion of links to<br>GroupSpace resources. However, when those resources are deleted, the links in the<br>HTML are not automatically updated. You must manually edit the HTML to replace or<br>remove the broken links. Also, links to GroupSpace resources in the GS Links portlet<br>have to be manually updated when the linked item is deleted. |
|          | Platform: All                                                                                                    |
|          | Workaround: None.                                                                                                    |
| CR313677 | If a user sets the Autonomy setting AutoDetectLanguagesAtIndex=TRUE, and then adds<br>content of multiple languages, only the content that is in the DefaultLanguageType will<br>be returned within the GroupSpace searches.                                                                                                    |
|          | Once a user sets AutoDetectLanguagesAtIndex=TRUE, the content will be marked with<br>the language that it is in. However, the GroupSpace search only uses the<br>DefaultLanguageType to conduct its search. So, if there is content indexed under<br>multiple languages, the GroupSpace search will only return results that match the<br>DefaultLanguageType.                                           |
|          | Platform: All                                                                                                    |
|          | <b>Workaround</b> : Do not set AutoDetectLanguagesAtIndex=TRUE (default setting is FALSE).                                                                                                    |
| CR315072 | The .portlet files in library modules are not picked up automatically by the file poller                                                                                                    |
|          | The .portlet files in library modules are not picked up automatically when the associated facets are added to existing projects. The result is that the portlet will not show up in the Library of Portlets in the WebLogic Portal Admin Tools. Adding the Content Presenter facet to an existing project is one example where this can occur.                                                           |
|          | Platform: All                                                                                                    |
|          | Workaround:                                                                                                    |
|          | 1. In production mode, redeploy the webapp.                                                                                                    |
|          | 2. In development mode, add the element <reload-database-on-redeploy>true </reload-database-on-redeploy> to the <customizations> section of netuix-config.xml file. This should work, but you should remove that setting as soon as you can, since it means that the entire webapp+library modules will get scanned each time you start the server or redeploy.</customizations>                         |
|          | 3. Use "Copy to Project" to copy the .portlet file from the library module to the local file system. The file will get polled and the portlet will show up in the Administration Console.                                                                                                    |

27

# **Production Operations**

Table 8 lists known limitations and workarounds for Production Operations.

| Table 8 Known Limitations and Workarounds for Production Operations |
|---------------------------------------------------------------------|
|---------------------------------------------------------------------|

| Problem ID | Description                                                                                                    |
|------------|----------------------------------------------------------------------------------------------------|
| CR217697   | The Export/Import Utility provides limited support for localization of portlet instances<br>at an admin level scope                                                                                                    |
|            | Scoping a book or page with a new locale to the library level is working. When the .pinc is exported/imported in the new locale, the new locale with new title is picked up by the WebLogic Portal Administration Console and L10N tables are updated in the database. However, this is not working for localizing a portlet instance scoped to the admin level. The imported locale is not reflected in the WebLogic Portal Administration Console for the portlet, but the L10N database tables are updated. |
|            | Platform: All                                                                                                    |
|            | <b>Workaround:</b> Avoid using the admin level of scoping if you want to localize portlet instances.                                                                                                    |
| CR217712   | In the Export/Import Utility, locale resource descriptions are not being propagated to the .pinc file                                                                                                    |
|            | The locale description of a book or page is not getting output to the .pinc file. Thus, an administrator is able to localize only the artifact's title and not it's description.                                                                                                    |
|            | Platform: All                                                                                                    |
|            | <b>Workaround:</b> Manually add the locale description after exporting/importing the book or page.                                                                                                    |

| CR217766 | In the Export/Import Utility, new resources are not imported correctly when first<br>importing in a foreign locale                                                                                                    |  |  |
|----------|----------------------------------------------------------------------------------------------------|--|--|
|          | For example, if you do not have all you resources localized to a specific locale (for example, "es") and you export a desktop in locale "es", then the resources that do not have a resource (title) in "es" will do a best match algorithm. That best match could be a title in "en" (English)    |  |  |
|          | Upon re-import to the destination you are telling the XIP utility that everything is in "es" and therefore it erroneously added 'en' titles in "es".                                                                                                    |  |  |
|          | Platform: All                                                                                                    |  |  |
|          | <b>Workaround:</b> Make sure all your resources have been localized in the locale you want to export. For example, first re-import the modified .portal file in the default en (English) locale and then import the modified .portal file again in the es (Spanish) locale.                        |  |  |
| CR222321 | A placeholder lock is propagated only for the current "page view" of the layout                                                                                                    |  |  |
|          | The Propagation Utility can track only the placeholders of the currently selected layout from the page "view." Due to this, only the locks (set using Entitlements) on the placeholders in the currently selected layout can be propagated. Propagation of locks on other layouts is not possible. |  |  |
|          | Platform: All                                                                                                    |  |  |
|          | Workaround: Review propagation results and manually update any necessary placeholder locks.                                                                                                    |  |  |

#### Table 8 Known Limitations and Workarounds for Production Operations (Cont)

#### Table 8 Known Limitations and Workarounds for Production Operations (Cont)

CR224526

#### In the Propagation Utility and Export/Import Utility, an error occurs if the user imports a desktop referencing markup that doesn't exist on the destination

When importing a desktop that contains a resource (such as a portlet) that references a markup resource that exists on the source but not on the destination, the server throws an ObjectNotFoundException.

#### For example:

- 1. From the source system, a user creates a desktop containing a portlet that uses the alert theme.
- 2. From the destination, the user deploys an EAR to the server that does not contain the alert theme.
- 3. From the destination, the user imports the configuration created on the source system.

An exception is thrown on the server console. Only the portal node is created correctly on the destination server; the desktop is not created.

This problem applies to all cases of missing markup resources on the destination including not only themes, but also menus, shells, look and feels, and layouts.

#### Platform: All

**Workaround:** Verify that all markup resources exist on the destination server prior to importing.

# WebLogic Portal Administration Console

Table 9 lists known limitations and workarounds for WebLogic Portal Administration Console.

| Problem ID | Description                                                                                                    |
|------------|----------------------------------------------------------------------------------------------------|
| CR259272   | User profile update may not be seen by federated portlets                                                                                                    |
|            | If an administrator updates a user's profile, the user may not see the updates until they log out and log back in. This includes properties sent via WSRP to remote producers.                                                                                                    |
|            | Platform: All                                                                                                    |
|            | Workaround: The user must log out and back in to see the update profile.                                                                                                    |
| CR261581   | Changes to a User Profile in Visitor Tools are not displayed in UM Tools                                                                                                    |
|            | Changes made outside the WebLogic Portal Administration Portal to a user profile in<br>Visitor Tools are not displayed in the WebLogic Portal Administration Console: User<br>Management - User Profile after a refresh. The changes are only displayed after logging<br>out and logging back in. |
|            | Platform: All                                                                                                    |
|            | <b>Workaround:</b> To see an updated user profile, log out and log back into the WebLogic Portal Administration Portal.                                                                                                    |
| CR264147   | Content Management: Cannot clear individual values or properties for nested property types                                                                                                    |
|            | Nested property types are properties that have the structure of another user-defined type.<br>For nested type properties that allow multiple values, it is not possible to clear individual<br>values (reset them to empty or default values).                                                    |
|            | Platform: All                                                                                                    |
|            | <b>Workaround</b> : To clear an individual value of a multi-valued nested property you must select the multi-valued nested property for edit and then delete the individual value using the trash can icon. You should then add it again with the same name, but with all empty values.           |
| CR287734   | Exception thrown when changing the join type of a DA role expression                                                                                                    |
|            | When changing the join type (ALL versus ANY) of a DA role expression which has no conditions, an exception may be written to the console. The change is persisted correctly despite this exception.                                                                                               |
|            | Platform: All                                                                                                    |
|            | Workaround: Ignore the exception.                                                                                                    |

## Table 9 Known Limitations and Workarounds for WebLogic Portal Administration Console (Cont)

| CR281901 | Multi-value portlet preferences without a value become irretrievable                                                                                                    |
|----------|----------------------------------------------------------------------------------------------------|
|          | During the creation or editing of a multi-value preference if no values are specified<br>either by not providing any values during creation or deleting all existing values during<br>editing, the preference be irretrievable and does not show in admin tools.                                                                           |
|          | Platform: All                                                                                                    |
|          | Workaround: Always provide at least one value for a multi-value preference.                                                                                                    |
| CR288357 | IM editors don't support content queries that reference user, request, and session properties                                                                                                    |
|          | IM editors don't support content queries that reference user, request, session properties.                                                                                                    |
|          | Platform: All                                                                                                    |
|          | <b>Workaround</b> : Use the IDE to edit content queries that reference user, request, session properties.                                                                                                    |
| CR288516 | IM editors don't support content expression syntax                                                                                                    |
|          | IM editors don't support content expression syntax.                                                                                                    |
|          | Platform: All                                                                                                    |
|          | Workaround: Use the IDE to edit content queries that use content expression syntax.                                                                                                    |
| CR292404 | Content Management searches from the "Search Repository" page will not return<br>results for multibyte characters                                                                                                    |
|          | The search functionality on the "Search Repository" page does not work for multibyte characters. For example, if you search for all content items whose name equals some group of multibyte characters then the search result will be empty and the server log will contain a com.bea.content.expression.ExpressionHelper\$ParseException. |
|          | Platform: All                                                                                                    |
|          | <b>Workaround</b> : The search functionality on the "Browse" page below a repository or folder item does work for multibyte characters.                                                                                                    |
| CR297475 | IM editors don't support IM rules multiple actions or conditions of the same type                                                                                                    |
|          | IM editors don't support IM rules multiple actions or conditions of the same type.                                                                                                    |
|          | Platform: All                                                                                                    |
|          | Workaround: Use the IDE to edit IM rules that have multiple actions or conditions.                                                                                                    |

| CR304972 | Artifacts created with the Portal Administration Tool cannot contain quotes                                                                                                    |  |
|----------|----------------------------------------------------------------------------------------------------|--|
|          | Quote characters in artifacts created with the Portal Administration Tool will cause<br>JavaScript errors. For example, a content item with a name that contains a quote<br>character will cause errors                                                                                                    |  |
|          | <b>Platform</b> : All<br><b>Workaround</b> : Do not use quote characters when naming artifacts that you are creating<br>in the Portal Administration Tools.                                                                                                    |  |
| CR306657 | Portal Administration Tool tree node selection links rely on the presence of a tree portlet                                                                                                    |  |
|          | In the Portal Administration Tool the submitResource() JavaScript function is used to create an HTML link that can be used to simulate clicking on a node in the navigation tree. This functionality is not yet decoupled from the tree portlet so if you use submitResource() links then a tree portlet should be visible. For example, in the Content Management tool, when you are on the browse page for a folder then the child node links on the right hand side represent the equivalent of clicking on a child node in the tree. These links on the right hand side would not work if the tree portlet were not visible on the left hand side. |  |
|          | Platform: All                                                                                                    |  |
|          | <b>Workaround</b> : When developing custom Portal Administration Tools you must have a visible tree portlet if you are going to use submitResource() links in an editor portlet.                                                                                                    |  |
| CR307191 | Changing the "Items per page" on the Delegated Admin. tab may result in a garbled page                                                                                                    |  |
|          | Changing the "Items per page" on the Delegated Admin. tab may result in a garbled page.                                                                                                    |  |
|          | Platform: All                                                                                                    |  |
|          | Workaround: Do not change the "Items per page" on the Delegated Admin. tab.                                                                                                    |  |
| CR310577 | AJAX requests after session timeout do not redirect to a login page                                                                                                    |  |
|          | After a session timeout in the Portal Administration Tools, an AJAX request will result<br>in a blank screen in the browser instead of redirecting to the login page. An example of<br>an AJAX request in the tools is when you click a '+' to expand a tree node that has child<br>nodes.                                                                                                    |  |
|          | Platform: All                                                                                                    |  |
|          | <b>Workaround</b> : Navigate to the Portal Administration Tools web app or login page to be prompted for login.                                                                                                    |  |

33

| CR310734 | Locale entered without a country code will cause a new locale to be created when updated                                                                                                    |  |
|----------|----------------------------------------------------------------------------------------------------|--|
|          | Not providing the country code when adding a new localized title to a resource and later trying to update it sets the default locale's country code as the country of the newly created locale. Furthermore, the update creates a new localized resource with the locale set to <language code="">_<country code="">.</country></language>                                                                                                    |  |
|          | Platform: All                                                                                                    |  |
|          | Workaround: When adding a new locale always provide the country code.                                                                                                    |  |
| CR311066 | DA pagination results do not maintain proper state                                                                                                    |  |
|          | When the default results are modified in the browse window (this includes searching, paging or changing the result size, the results will be reset if you change tabs. Once the browse tab is clicked again the default results are displayed. Another point is that the results in the DA tree react independently to the results in the DA browse window. The DA tree will keep the proper state if the page is changed and tabs are changed. This means that the DA tree and DA browse window may display different results from each other. |  |
|          | Platform: All                                                                                                    |  |
|          | <b>Workaround</b> : Any searching, browse page changes, or results per page that have been modified may need to be reset if tab are changed. If the DA tree becomes out of sync with the browse page results, try browsing from the DA tree to the first set of results.                                                                                                    |  |
| CR316065 | Localization of the title of a group of custom editors in the Portal Administration<br>Console causes MissingResourceException                                                                                                    |  |
|          | It is possible to customize the Administration Console by adding your own group of editors that will appear in the menu as a peer to the "User, Groups, & Roles", "Content" etc. editors. When this occurs, a WEB-INF/Editors.xml file is created. The "bundlePath' attribute of the "editor-group" element does not work (it causes a MissingResourceException error).                                                                                                    |  |
|          | Platform: All                                                                                                    |  |
|          | <b>Workaround</b> : Put a com/bea/jsptools/patterns/editor/editors.properties file in your system classpath. This file should contain the editor group and editor titles. Do not use the bundlePath attribute in your Editors.xml.                                                                                                    |  |

# Installation and Uninstallation

Table 10 lists known limitations and workarounds for WebLogic Portal installation and uninstallation.

Table 10 Known Limitations and Workarounds for Installation and Uninstallation

| Problem ID | Description                                                                                                    |
|------------|----------------------------------------------------------------------------------------------------|
| CR346976   | Uninstallation of WebLogic Portal 10.0 is not properly completed                                                                                                    |
|            | After downgrading from WebLogic Portal 10.0 MP1 to 10.0, when you uninstall the 10.0 installation, some files in the BEA_HOME directory are not automatically removed. |
|            | Platform: All                                                                                                    |
|            | Workaround: Clean up the directory manually.                                                                                                    |

#### Limitations Fixed in BEA WebLogic Portal 10.0 MP1

For more information, see the following sections:

- Limitations Fixed for WebLogic Portal Administration Console
- Limitations Fixed for Production Operations
- Limitations Fixed for WebLogic Portal Framework and Development
- Limitations Fixed for Collaboration
- Limitations Fixed for Content Management and Search

Limitations Fixed for WebLogic Portal Administration Console

| Problem ID | Description                                                                                                    |
|------------|----------------------------------------------------------------------------------------------------|
| CR317051   | WebLogic Portal Administration Console used to raise an IndexOutOfBoundsException, if desktops, books, pages, or portlets had multiple localized titles. |
| CR323695   | WebLogic Portal Administration Console used to raise a NullPointerException when accessing a user with a null user ID configured in LDAP.                |

35

| Problem ID | Description                                                                                                    |
|------------|----------------------------------------------------------------------------------------------------|
| CR325510   | WebLogic Portal Administration Console used to raise an exception when updating a content selector's property value.                                                |
| CR330655   | The rendering of the Portal Administration Tool used to fail if users or groups with special characters were added or removed from a delegated administration role. |

# Limitations Fixed for Production Operations

| Problem ID           | Description                                                                                                    |
|----------------------|----------------------------------------------------------------------------------------------------|
| CR314631<br>CR315916 | Customized and non-customized portlet, page, and desktop titles were not visible when viewing Analytics reports.                                                                                                    |
| CR314743             | The multibyte characters property, which was added to the analytics-config.xml file, was not displayed in the Filtering/Grouping drop-down list in the Portal Administration Tool.                                                                       |
| CR315074             | Ruleset files (.rls) were not propagated in WebLogic Portal 10.0.                                                                                                    |
| CR315099             | A weblogic.transaction.internal.TimedOutException used to occur when exporting a content item, if a parent folder contained a large number of children (greater than 2000).                                                                              |
|                      | A new modifier, cm_loadChildrenSize, is available to specify the number of content items to be retrieved at one time.                                                                                                    |
| CR318242             | When propagating inventory from a source domain to a destination domain using a custom policy file, the combineWithPolicy propagation Ant task did not work as expected. The custom policy used to fail during the combine process.                      |
| CR318246             | The combineWithPolicy propagation Ant task used to override the update policy, policy_updates=N, when propagating an application from a source domain to a destination domain.                                                                           |
| CR318914             | The name of a portlet category used to be suffixed with .category, when moving a portal application from one server environment to another using a propagation tool. For example, a portlet category named Cat1 becomes Cat1.category after propagation. |
| CR319286             | Portlet preferences with empty strings were not getting propagated correctly to the destination.                                                                                                    |

| Problem ID | Description                                                                                                    |
|------------|----------------------------------------------------------------------------------------------------|
| CR319449   | When a desktop was imported to a new environment after changing the default order of portlets and pages in which they appear on a Web page, the modified order for portlets and pages was not retained during propagation. Instead of retaining the modified order, portlets and pages used to default to the original order in the .portal file. |
| CR320895   | When PrintWriter was instantiated and used for .printStackTrace() and then closed, it also closed the file stream, which was used for all other logging.<br>Propagation logging continues after an exception message.                                                                                                    |
| CR325281   | When using the propagation or XIP tool to import a desktop, a SAXParseException used to occur if the imported desktop contained the same copied portlet. This problem would occur only if the portlet is copied from Portal Resources Library and added to different pages in the same desktop.                                                   |
| CR331099   | Propagation of multiple binaries of a nested type in a single node used to fail.                                                                                                    |

# Limitations Fixed for WebLogic Portal Framework and Development

| Problem ID | Description                                                                                                    |
|------------|----------------------------------------------------------------------------------------------------|
| CR308170   | Query parameters in JSR168 portlets over WSRP used to get decoded if the parameters contained a string with the character %.                                          |
| CR313281   | Duplicated portlet preferences on a desktop could not be exported to a new portal using the XIP tool.                                                                 |
| CR318451   | Portlet titles of the desktop and library instances used to change after a propagation session using the XIP tool.                                                    |
| CR318587   | The Browse tab in Visitor Tools did not provide you with an option to display all portlets, if you had sorted display of portlets using a filter.                     |
|            | You click All on the Browse tab to obtain an entire list of portlets.                                                                                                 |
| CR318916   | The OnlineCommitTask used to take a long time to complete when committing changes from an exported inventory to a destination server due to several validation steps. |
|            | A new modifier, computeDependencies, is added to the OnlineCommitTask to bypass validation steps, and this will facilitate faster propagation.                        |

37

| Problem ID | Description                                                                                                    |
|------------|----------------------------------------------------------------------------------------------------|
| CR319246   | The PortalBeanManager.getPreferencePersistenceManager() method used to return a null value.                                                                                |
| CR322335   | WebLogic Portal 10.0 did not support portlets that were produced in .NET Application Accelerator 1.0.                                                                      |
| CR322742   | Event interceptor functionality did not work as expected in WebLogic Portal 10.0 when porting a project from a previous version of WebLogic Portal.                        |
| CR323272   | When using a custom locale provider, the skin was not updated with the skin file provided by the custom locale provider.                                                   |
| CR324953   | When using a WSRP producer, session issues used to occur becuase the cookies were not getting initialized.                                                                 |
| CR332217   | Most of the ExecuteThreads were used to get stuck when java.util.HashMap.get was used by the com.bea.netuix.nf.factories.TagClassMap\$NamespaceTagnameMap.getClass method. |
| CR332740   | If a DemoIdentity.jks file was read-only, creation of a domain used to fail with a FileNotFoundException.                                                                  |
|            | The DemoIdentity.jks file needs to be manually updated with the WSRP keys, if the file is read-only.                                                                       |

# Limitations Fixed for Collaboration

| Problem ID | Description                                                                                                    |
|------------|----------------------------------------------------------------------------------------------------|
| CR323691   | Adding a GroupNote using the WYSIWYG editor used to fail with a globalRootPath error.                                            |
| CR330852   | A community used to fail with an ExceptionInInitializerError if SQLAuthenticator was removed from the GroupSpace-enabled domain. |

#### Limitations Fixed for Content Management and Search

| Problem ID | Description                                                                                                    |
|------------|----------------------------------------------------------------------------------------------------|
| CR317001   | When content items had properties of a nested type, the nested type was not getting updated for all content items.                     |
| CR321382   | A binary property of an existing content type used to be lost when adding an empty multistring property to the content type.           |
| CR321759   | A RepositoryException used to occur when modifying a content item whose type was<br>updated with a required property.                  |
| CR330591   | A NullPointerException used to occur when checking for an empty binary value.                                                          |
| CR330665   | The binary value of a content item used to become empty when editing the content item after adding a new property to the content type. |
| CR330854   | Threads used to hang due to excessive calls to RepositoryManager.connect().                                                            |
| CR331101   | The INodeManager getNode method used to return an SQLException when the node path contained an apostrophe.                             |

#### Limitations Fixed in BEA WebLogic Portal 10.0

This section lists limitations that were fixed in BEA WebLogic Portal 10.0. For more information, see the following sections:

- Limitations Fixed for Upgrade
- Limitations Fixed for WebLogic Portal Administration Console
- Limitations Fixed for WebLogic Workshop Framework
- Limitations Fixed for WebLogic Portal Framework
- Limitations Fixed for Third-Party Tools
- Limitations Fixed for Content Management and Search
- Limitations Fixed for Federation
- Limitations Fixed for Collaboration

#### • Limitations Fixed for WebLogic Security

### Limitations Fixed for Upgrade

| Problem ID | Description                                                                              |
|------------|------------------------------------------------------------------------------------------|
| CR127987   | Decryptor and Encryptor do not compile against version 9.2.                              |
| CR277712   | Upgraded portal app displays LDAP-related warnings on initial deployment to version 9.2. |

### Limitations Fixed for WebLogic Portal Administration Console

| Problem ID | Description                                                                                                    |
|------------|----------------------------------------------------------------------------------------------------|
| CR248238   | Unable to define default property value for binary properties in WebLogic Portal Administration Console UI.                                    |
| CR252244   | The Version History page for a content item throws a RepositoryRuntimeException for folders containing no content items.                       |
| CR270554   | Need to set the default wls encoding.                                                                                                    |
| CR272483   | Content Management: Adding property definitions to a type that has been instantiated may result in problems editing content of that type.      |
| CR278953   | Uploaded content item with a space in its name has its name truncated during download/preview.                                                 |
| CR280121   | WebLogic Portal Administration Console tools context-sensitive help is not available if browser does not contain en_US as an available locale. |
| CR280846   | Ability to mark a page as hidden is not available in the WebLogic Portal Administration Console.                                               |
| CR281387   | Some caches are not manageable via the Service Administration portion of the WebLogic Portal Administration Console.                           |

### Limitations Fixed for WebLogic Workshop Framework

| Problem ID | Description                                                    |
|------------|----------------------------------------------------------------|
| CR268637   | Drag and drop on Linux intermittently causes Eclipse to crash. |
| CR271514   | Changing asyncContent attribute requires new browser session.  |
| CR279727   | Error when trying to edit look and feel style properties.      |

# Limitations Fixed for WebLogic Portal Framework

| Problem ID | Description                                                                                                    |
|------------|----------------------------------------------------------------------------------------------------|
| CR244401   | Netuix Warning logged when redirect occurs in page flow's begin or refresh action.                                                                                   |
| CR275544   | Title bar buttons now use relative image URLs.                                                                                                    |
| CR259346   | JSF portlets do not support portlet.                                                                                                    |
| CR270744   | JSF portlets using Apache MyFaces implementation of JSF is not supported in WebLogic Portal.                                                                         |
| CR271436   | Propagate original LoginException.                                                                                                    |
| CR277815   | Netui form submission anchors do not work with AJAX-based async Content Rendering.                                                                                   |
| CR278574   | Portlet preferences can not be managed for JSR168 compliant portlets that do not have an associated .portlet file.                                                   |
| CR279934   | Desktop templates cannot be searched by name in the desktop wizard.                                                                                                  |
| CR281036   | Visitor Tools Desktop Shell throws a Servlet Exception when rendered in a file-based portal.                                                                         |
| CR282065   | Choosing Look and Feel Chromosome from Workshop IDE doesn't work in runtime.                                                                                         |
| CR282105   | DeploymentException occurs when saving the first change in the Service Administration when using the WebLogic Portal Administration Console in a cluster deployment. |
| CR283528   | WebLogic Portal cluster operations require a running WebLogic Administration Server.                                                                                 |

| Problem ID | Description                                                                                               |
|------------|----------------------------------------------------------------------------------------------------|
| CR298664   | The ResourceProxyServlet does not proxy headers.                                                          |
| CR299690   | ResourceProxyServlet returns the header Set-Cookie to the browser from the static resources it retrieves. |

### Limitations Fixed for Third-Party Tools

| Problem ID | Description                                                                                      |
|------------|--------------------------------------------------------------------------------------------------|
| CR283856   | Links in "View My Communities" and Community Wizard may not work correctly in Internet Explorer. |

### Limitations Fixed for Content Management and Search

| Problem ID | Description                                                                                                    |
|------------|----------------------------------------------------------------------------------------------------|
| CR216713   | CM: node.getContentChildren() returns nodes with incorrect paths.                                                  |
| CR239608   | The concept of 'node type' has been deprecated for this release.                                                   |
| CR257301   | In WebLogic Portal 8.1, Content Query expressions are generated incorrectly due to an order of precedence problem. |
| CR255895   | Sorting with Content Management's full text search.                                                                |
| CR259334   | Duplicate <drereference> and <cm_nodeid> entries in Autonomy database.</cm_nodeid></drereference>                  |
| CR261162   | Binary value coming from ZipInputStream fails on Oracle/Thin driver.                                               |
| CR262817   | Filtering and sorting on paths requires the user to know the internal storage.                                     |
| CR266993   | Binary properties must have filesystem valid characters in the filename to properly index with Autonomy.           |
| CR268102   | Saving via WebDAV in a nested type does not save the mime type of the file.                                        |
| CR270484   | Empty String search Behavior with Autonomy Search in WebLogic Portal CM.                                           |

| Problem ID | Description                                                                                                    |
|------------|----------------------------------------------------------------------------------------------------|
| CR271869   | Content repository configurations created as part of content-config.xml cannot be removed by the WebLogic Portal Administration Console. |
| CR275869   | Autonomy search engine and fetch processes might not start properly on UNIX platforms due to missing linked libraries.                   |
| CR278199   | Autonomy FullText Search #DREFIELD name restrictions.                                                                                    |
| CR280196   | Encoding properties for Autonomy IDOL Server are incorrectly set for Japanese EUC and Japanese JIS languages.                            |
| CR282038   | CommandFailed errors possible during server startup when Autonomy is auto-started by server start script.                                |

# Limitations Fixed for Federation

| Problem ID | Description                                                                                                    |
|------------|----------------------------------------------------------------------------------------------------|
| CR182278   | Proxy portlet does not support preference proliferation.                                                            |
| CR256024   | Portlet render dependencies feature does not support ID prefixing and URL rewriting.                                |
| CR258618   | Federated JSF portlets does not work with Sun's bridge.                                                             |
| CR274234   | The isStrict flag in wsrp-producer-config.xml when set to true causes registration to fail only in a specific case. |
| CR276384   | Axis and Wsdl4j cannot process server's WSDL.                                                                       |
| CR277590   | The sample domain and copied domains may fail to send WSRP requests.                                                |
| CR277976   | For producer portlets, grid control state must be set up during in action.                                          |
| CR278622   | URL parameters are double-encoded in some standalone remote portlet use cases.                                      |

# Limitations Fixed for Collaboration

| Problem ID | Description                                                                                                    |
|------------|----------------------------------------------------------------------------------------------------|
| CR258675   | Deleting a GroupSpace does not delete its content management content.                                                                                                    |
| CR267353   | After receiving an error in the Collaboration Portlets, the "Return to Portlet" link doesn't restore the view of the portlet.                                                                            |
| CR268142   | Within the GroupSpace Issues, GroupSpace GroupNotes, and GroupSpace Docs portlets any folder or item that has an apostrophe (') can not be deleted by clicking the 'Delete' button on it's details page. |
| CR270549   | A warning message is displayed on the server console when using the WebLogic Portal Visitor.                                                                                                    |
| CR277228   | Outgoing mail server settings are not validating when updating the default account.                                                                                                    |
| CR277596   | In GroupSpace, you receive an exception in the portal window when clicking on item in notification center.                                                                                               |
| CR279106   | Personal RSS articles as links are not working properly.                                                                                                    |
| CR280523   | A stack trace beginning "javax.servlet.ServletException: No community context" is seen if 'Manage Saved Searches' is pressed while the 'Add Related Items' dialog is opened.                             |
| CR281045   | Receive a "Resource Key Not Found" error in the WL console when unable to load the Mail Retrieval Timer.                                                                                                 |
| CR282338   | When a GroupNote is placed in Display Mode, links to related GroupNotes within the GroupNote are not honored.                                                                                            |
| CR282545   | Mail portlet must be removed unless patch is installed.                                                                                                    |
| CR283043   | String properties in the Collaboration Portlets have a maximum value of 254 characters.                                                                                                    |
| CR284139   | Administrators and users should be careful of rich text content in GroupSpace.                                                                                                    |

# Limitations Fixed for WebLogic Security

| Problem ID           | Description                                                                                              |
|----------------------|----------------------------------------------------------------------------------------------------|
| CR280487<br>CR280636 | Delegated Administrators of content must be given explicit access to nested content types and workflows. |
| CR282051             | Creating and deleting user as a Delegated Administrator does not work.                                   |

BEA WebLogic Portal 10.0 Release Notes